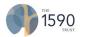

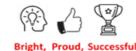

Year 2

#### Computing systems and networks – Information and technology around us

- What are the different types of computers used in school? What are the main parts of a computer and how do we use them safely?

#### Creating media - Creating pictures and Making music

- I can use a computer to compose a piece of digital music.
- What are the functions of 2Paint? I can create digital artwork based on different themes.

#### **Programming – Robot algorithms and Programming quizzes**

- I can create an algorithm to move a Beebot.
- I can use sequences and commands to program a quiz using ScratchJr.

#### Data and information – *Pictograms*

What is data? What is an attribute and how can we use this to help us organise data? I can present data in the form of pictograms and will use these to answer questions.

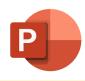

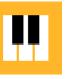

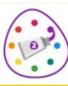

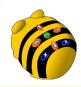

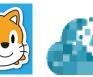

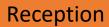

#### IT Skills

- I can turn on an iPad and desktop computer
- I can navigate the screen using a mouse and begin to use the right and left click for different actions
- I can confidently use the space bar and arrow keys to complete games and tasks.
- I know that information can be retrieved from the internet.

#### Creativity

- I can role-play using technology such as laptops, keyboards, phones, cameras and microphones.
- I can complete a topic related activity using Mini mash and 2Paint.

#### **Problem Solving**

- I can use programmable toys such as Bee-bots and understand that pressing the buttons causes them to move.
- I can complete age appropriate games and challenges using the desktop computers.

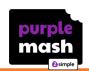

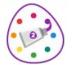

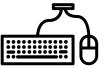

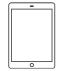

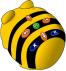

# **Computing** at Bewley Primary School (EYFS and KS1)

## Year 1

#### Computing systems and networks – Technology around us

 What are the different types of technology? How do you use a mouse and a keyboard?

#### Creating media - Digital painting and Digital writing

- How can computers be used to create art? What tools can be used to create digital art?
- I can enter text into a computer using a keyboard.

#### Programming – Moving a robot and Programming animations

- How do I move a floor robot using a simple algorithm? What are the different commands that I can combine together?
- I can use ScratchJr to create a program involving sprites and backgrounds.

#### Data and information – Grouping data

 Objects can be grouped together based on their attributes. How can this information be presented?

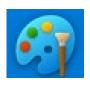

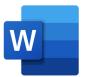

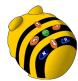

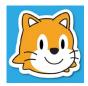

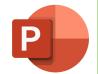

#### IT Skills

- I can turn on and operate simple equipment such as turning on a CD player or a camera.
- I can use a mouse and a keyboard on a desktop computer (space bar, arrow keys).

#### Creativity

Nursery

- I can operate technological toys such as a wind up toy or pull back friction car.
- I can begin to understand the use of technology such as cameras, microphones, keyboards, laptops and phones.
- I am familiar with Purple Mash (2Paint) and can use it to paint pictures using an iPad or a desktop computer.

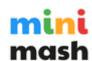

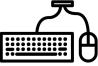

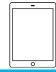

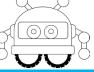

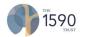

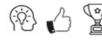

### Bright, Proud, Successful Computing systems and networks - Internet communication

- How is data transferred over the internet? I can outline and evaluate methods of communicating and collaborating using the internet for given purposes. I can decide what should and should not share online.

#### Creating media – Webpage creation and 3D modelling

- What makes a good webpage? I can use Google Sites to design and evaluate my own website. I understand copyright and the fair use of media.
- Working in a 3D space, I can move, resize, and duplicate objects. I can create hollow objects using placeholders and combine multiple objects to create a model of a desk tidy.

#### Programming - Variables in games and Sensing

- What are variables and how do they relate to real world values that can be set and changed? I can create my own project in Scratch using variables.
- Using a micro:bit, I can complete projects drawing on all four programming constructs.

#### Data and information – Spreadsheets

- How are spreadsheets organised on Microsoft Excel? Why is formatting data important? I can use spreadsheets to plan an event and answer questions.

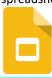

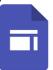

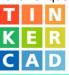

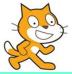

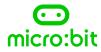

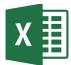

#### Computing systems and networks – The Internet

The internet is a network of networks which need to be kept secure. I can evaluate content and understand what I can access, add, and create.

#### Creating media - Making music and Photo editing

- What are the different aspects of music which can be created on computers? I can electronically compose a piece of music.
- How can digital images be changed and edited? What impact does editing images have?

#### Programming – Repetition in shapes and Repetition in games

- What are repetition and loops within programming? I can create programs by planning, modifying and testing commands to create shapes and patterns.
- What are count controlled and infinite loops? I can create a game which uses repetition.

#### Data and information – Spreadsheets

- I can navigate rows, columns and individual cells on 2Calculate. How are cells formatted? I can add a basic formula to a cell.

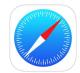

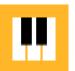

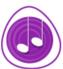

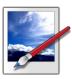

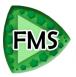

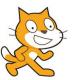

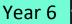

# **Computing** at Bewley Primary School

(KS2)

Year 5

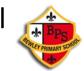

#### Computing systems and networks - Sharing information

How is information transferred between systems and devices? I can explain input, output and process aspects of a variety of different real-world systems. I can contribute to a collaborative online project.

#### Creating media - Video production and Vector drawing

- I can capture, edit and manipulate video.
- What are the different drawing tools that help me create images? I can create vector drawings using lines and shapes.

#### Programming – Selection in physical computing and Selection in quizzes

- What are selections and conditions in programming? I can use a microcontroller (crumble) to connect and program components.
- I can use my knowledge of writing programs and using selection to control outcomes to design a quiz.

#### Data and information - Flat-file databases

I can use tools within a database to order and answer questions about data. I can create charts and graphs from my data to solve problems.

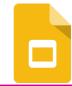

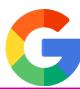

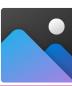

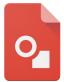

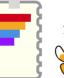

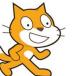

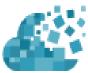

#### Computing systems and networks – Email

What are the different methods of online communication? I can open and respond to an email using an address book.

#### Creating media - Stop-frame animation and Desktop publishing

- I can use a range of techniques to create a stop-frame animation using tablets.
- I can add text and images to create my own piece of work using desktop publishing software.

#### Programming – Sequencing sounds and Events and actions in programs

- What is sequencing? I can create my own project, based on a piano, which involves sequencing.
- What are the links between events and actions? I can design and code my own maze tracing program.

#### Data and information – *Branching databases*

- I can create an identification tool using a branching database. What are the real-world applications for branching databases?

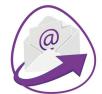

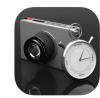

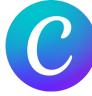

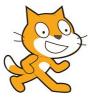

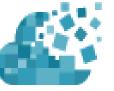

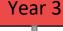

Year 4